## **Decision Tree Learning**

#### **Decision Tree**

- Examples of systems that learn decision trees: c4.5, CLS, IDR, ASSISTANT, ID5, CART, ID3.
- Suitable problems:
  - Instances are described by attribute-value couples
  - The target function has discrete values
  - Disjunctive descriptions of concepts may be required
  - The training set may contain errors (noise)
  - The training set may contain incomplete data

#### c4.5

- c4.5 [Qui93b,Qui96]: evolution of ID, also by J. R. Quinlan
- Inspired to one of the first decision tree learning system, CLS (Concept Learning Systems) by E.B. Hunt
- Benchmark for many learning systems

3

## **Example**

- Instances: Saturday mornings
- Classes:
  - Good day for playing tennis
  - Bad day for playing tennis
- Attributes
  - outlook, discrete, values={sunny,overcast,rain}
  - temperature, continuous
  - humidity, continuous
  - windy, discrete, values={true, false}

| T    | <br> | set |
|------|------|-----|
| 1 72 |      | CAT |
| HU   | шч   | 361 |
|      |      |     |

| No  | Outlook  | Temp (°F) | Humid (%) | Windy | Class |
|-----|----------|-----------|-----------|-------|-------|
| D1  | sunny    | 75        | 70        | Т     | Р     |
| D2  | sunny    | 80        | 90        | Т     | N     |
| D3  | sunny    | 85        | 85        | F     | N     |
| D4  | sunny    | 72        | 95        | F     | N     |
| D5  | sunny    | 69        | 70        | F     | Р     |
| D6  | overcast | 72        | 90        | Т     | Р     |
| D7  | overcast | 83        | 78        | F     | Р     |
| D8  | overcast | 64        | 65        | Т     | Р     |
| D9  | overcast | 81        | 75        | F     | Р     |
| D10 | rain     | 71        | 80        | Т     | N     |
| D11 | rain     | 65        | 70        | Т     | N     |
| D12 | rain     | 75        | 80        | F     | Р     |
| D13 | rain     | 68        | 80        | F     | Р     |
| D14 | rain     | 70        | 96        | F     | Ρ :   |

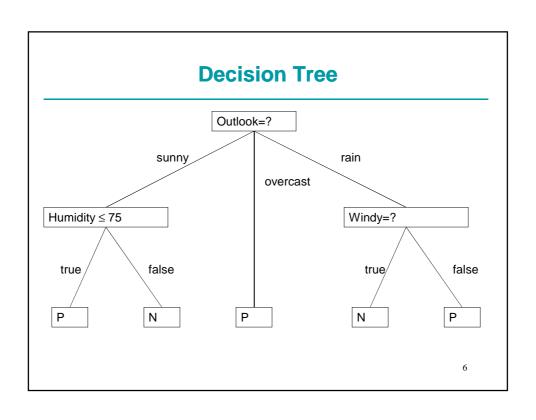

## **Decision Tree**

#### Outlook=sunny

Humidity ≤ 75: P

Humidity > 75: N

Outlook=overcast: P

Outlook=rain

Windy=True: N

Windy=False: P

7

## **Notation**

- Let T be the training set,
- Let  $\{C_1, C_2, ..., C_k\}$  be the set of classes;

## **Tree Building Algorithm**

- build\_tree(T) returns a tree:
  - T contains examples from the same class
    - Return a leaf with label the class
  - T contains examples from more than one class
    - T is partitioned into subsets T<sub>1</sub>,T<sub>2</sub>,...,T<sub>n</sub> according to a test on an attribute
    - Call the algorithm recursively on the subsets:
      - $child_i = build\_tree(T_i) for i = 1,...n$
    - Return a subtree with the root associated to the test and childs child<sub>1</sub>,...,child<sub>n</sub>.

(

## **Example of build\_tree**

| _T= |          |           |           |       |       |
|-----|----------|-----------|-----------|-------|-------|
| No  | Outlook  | Temp (°F) | Humid (%) | Windy | Class |
| D1  | sunny    | 75        | 70        | Т     | Р     |
| D2  | sunny    | 80        | 90        | Т     | N     |
| D3  | sunny    | 85        | 85        | F     | N     |
| D4  | sunny    | 72        | 95        | F     | N     |
| D5  | sunny    | 69        | 70        | F     | Р     |
| D6  | overcast | 72        | 90        | Т     | Р     |
| D7  | overcast | 83        | 78        | F     | Р     |
| D8  | overcast | 64        | 65        | Т     | Р     |
| D9  | overcast | 81        | 75        | F     | Р     |
| D10 | rain     | 71        | 80        | Т     | N     |
| D11 | rain     | 65        | 70        | Т     | N     |
| D12 | rain     | 75        | 80        | F     | Р     |
| D13 | rain     | 68        | 80        | F     | Р     |
| D14 | rain     | 70        | 96        | F     | Р     |

## **Test on Outlook**

• T<sub>sunny</sub>=

| No | Outlook | Temp (°F) | Humid (%) | Windy | Class |
|----|---------|-----------|-----------|-------|-------|
| D1 | sunny   | 75        | 70        | T     | Р     |
| D2 | sunny   | 80        | 90        | T     | N     |
| D3 | sunny   | 85        | 85        | F     | N     |
| D4 | sunny   | 72        | 95        | F     | N     |
| D5 | sunny   | 69        | 70        | F     | Р     |

• T<sub>overcast</sub>=

| No | Outlook  | Temp (°F) | Humid (%) | Windy | Class |
|----|----------|-----------|-----------|-------|-------|
| D7 | overcast | 83        | 78        | F     | Р     |
| D8 | overcast | 64        | 65        | T     | Р     |
| D9 | overcast | 81        | 75        | F     | Р     |
|    |          |           |           |       | 1.    |

## **Test on Outlook**

• T<sub>rain</sub>=

| No  | Outlook | Temp (°F) | Humid (%) | Windy | Class |
|-----|---------|-----------|-----------|-------|-------|
| D10 | rain    | 71        | 80        | Т     | N     |
| D11 | rain    | 65        | 70        | Т     | N     |
| D12 | rain    | 75        | 80        | F     | Р     |
| D13 | rain    | 68        | 80        | F     | Р     |
| D14 | rain    | 70        | 96        | F     | Р     |

# $build\_tree(T_{sunny})$

• Test: Humidity ≤ 75

• T<sub>sunny, Humidity ≤ 75</sub>

| No | Outlook | Temp (°F) | Humid (%) | Windy | Class |
|----|---------|-----------|-----------|-------|-------|
| D1 | sunny   | 75        | 70        | Т     | Р     |
| D5 | sunny   | 69        | 70        | F     | Р     |

- Leaf, P label
- T<sub>sunny, Humidity > 75</sub>

| No | Outlook | Temp (°F) | Humid (%) | Windy | Class |
|----|---------|-----------|-----------|-------|-------|
| D2 | sunny   | 80        | 90        | Т     | N     |
| D3 | sunny   | 85        | 85        | F     | N     |
| D4 | sunny   | 72        | 95        | F     | N     |

• Leaf, N label

13

# build\_tree(T<sub>overcast</sub>)

• T<sub>overcast</sub>=

| No | Outlook  | Temp (°F) | Humid (%) | Windy | Class |
|----|----------|-----------|-----------|-------|-------|
| D7 | overcast | 83        | 78        | F     | Р     |
| D8 | overcast | 64        | 65        | Т     | Р     |
| D9 | overcast | 81        | 75        | F     | Р     |

• Leaf, P label

## $build\_tree(T_{rain})$

- Test: Windy=?
- T<sub>rain,true</sub>=

| No  | Outlook | Temp (°F) | Humid (%) | Windy | Class |
|-----|---------|-----------|-----------|-------|-------|
| D10 | rain    | 71        | 80        | Т     | N     |
| D11 | rain    | 65        | 70        | Т     | N     |

- Leaf, N label
- $T_{rain,false}$ =

| No  | Outlook | Temp (°F) | Humid (%) | Windy | Class |
|-----|---------|-----------|-----------|-------|-------|
| D12 | rain    | 75        | 80        | F     | Р     |
| D13 | rain    | 68        | 80        | F     | Р     |
| D14 | rain    | 70        | 96        | F     | Р     |

• Leaf, P label

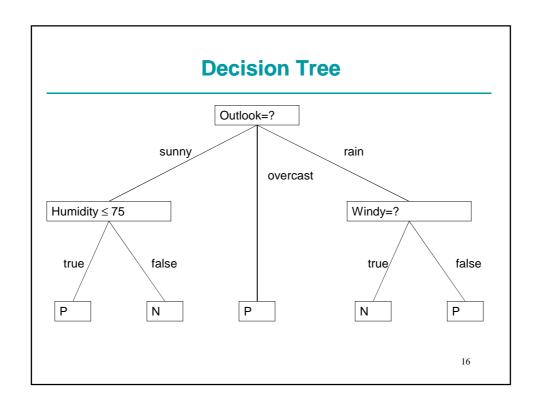

#### **Tests on Attributes**

- Discrete attribute X with n possible values  $x_1,...,x_n$ :
  - Equality with a constant: X=cost, 2 possible outcomes: yes, no
  - Equality test: X=?, n possible outcomes
  - Membership in a set: X∈S, 2 possible outcomes:
     yes, no
  - Membership in a set of a partition of  $\{x_1,...,x_n\}$ : one outcome per set

17

#### **Test on Discrete Attributes**

- Example of membership in a set of a partition:
  - Attribute Outlook, partition of the set of values {{sunny},{rain,overcast}}

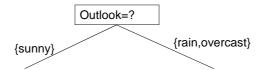

- Continuous attribute X
  - Comparison with a threshold X≤cost, 2 possible outcomes: yes, no

#### **Termination Condition**

- c4.5 stops
  - When an uniform set is found
  - When an empty set is found
    - A leaf is returned with label the most frequent class in the father
  - When no test is such that at least two subsets contain a minimum number of cases.
    - The minimum number of cases is a userdefined parameter assuming value 2 by default

19

## **Building the Tree**

- Search in space of all possible trees
  - Once a test is assigned to a node it is possible to backtrack
  - Infeasible
- Greedy search
  - Tests on nodes chosen irrevocably: once a test is assigned to a node it is not possible to backtrack
  - Choice on the basis of a heuristic
  - Most used heuristics
    - Entropy
    - Gini index

#### **Choice of the Test**

- · Choice of the attribute
- Discrete attributes:
  - Choice of the type of test
  - Possibly choice of the constant or partition
- · Continuous attributes
  - Choice of the threshold
- Usually only the equality test X=? is used for discrete attributes
  - Only the attribute must be chosen
- Constraints that the test must satisfy: at least two among T<sub>1</sub>,T<sub>2</sub>,...,T<sub>n</sub> must contain a minimum number of examples

21

#### **Entropy**

- In information theory, entropy is a measure of the uncertainty associated with a discrete random variable.
- Random variable C with k possible values C<sub>1</sub>,...,C<sub>k</sub>, entropy H(C) is given by

$$H(C) = -\sum_{j=1}^{k} P(C_j) \log_2 P(C_j) = E[-\log_2 P(C)]$$

• Also known as Shannon entropy

#### **Information Theory Interpretation**

- Suppose you want to transmit a series of messages made of the values of N random variables independent and identically distributed (i.i.d.)
- What is the minimum number of bits necessary to transmit these messages?
- Source coding theorem (Shannon 1948)
  - "The minimum number of bits necessary to encode the values of N i.i.d. random variables with negligible risk of information loss is N×H(X) as N tends to infinity, where H(X) is the entropy of the random variables"
  - H(X) is the minimum number of bits to encode the value of a random variable X

23

#### **Application to Decision Trees**

- Random variable C: class of an instance randomly selected from a set T
- In this case

$$P(C_j) = \frac{\left|T_j\right|}{\left|T\right|}$$

- where T<sub>j</sub> is the set of examples from T that belong to class C<sub>i</sub>
- We can define the entropy of T as the entropy of the random variable C

$$H(T)=H(C)$$

#### **Entropy**

- H(T) measures the minimum number of bits necessary for encoding, without loss, a message of the form
  - "The present example, randomly selected from the training set, belongs to class C<sub>i</sub>"
- H(T) is also called info(T)

25

## **Entropy for Two Classes**

 In the case of two classes, + and -, with probabilities p<sub>+</sub>=P(+) and p<sub>-</sub>=P(-)

$$H(T) = -p_{+} \times \log_{2} p_{+} - p_{-} \times \log_{2} p_{-}$$

• Only one variable is independent: p\_=1-p\_

$$H(T) = -p_{+} \times \log_{2} p_{+} - (1 - p_{+}) \times \log_{2} (1 - p_{+})$$

## **Entropy for Two Classes**

- For p<sub>+</sub>=0.5: p<sub>-</sub>=0.5  $H(T) = -0.5 \times \log_2 0.5 - 0.5 \times \log_2 0.5 = -0.5 \times (-1) - 0.5 \times (-1) = 1$
- For p<sub>+</sub>=0: p<sub>-</sub>=1.0

$$H(T) = -0 \times \log_2 0 - 1 \times \log_2 1 = (-0 \times -\infty) - 0$$

• In this case, we define

$$p_{+} \times \log_{2} p_{+} \mid_{p_{+}=0} \stackrel{def}{=} \lim_{p_{+} \to 0} p_{+} \times \log_{2} p_{+} = 0$$

- So H(T)=0-0=0
- Similarly, if p<sub>+</sub>=1 H(T)=0

27

## **Entropy for Two Classes**

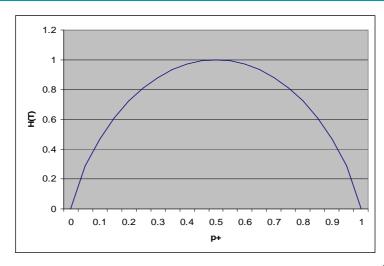

#### **Entropy**

- Entropy measures also the non-uniformity or impurity of a set:
  - It is minimal when the set is most pure, i.e., when it contains examples from only one class
  - It is maximal when the set is most impure, i.e., when it contains an equal number of examples of the two classes

29

#### **Intuition for Two Classes**

- If all the examples belongs to the same class, I do not need to communicate the class of a randomly drawn example
- If the examples are uniformly distributed over classes in the training set, I need to use 1 bit on average: message 0 encodes one class, message 1 the other

- Play tennis problem
- Training set T: 14 examples, 9 positive, 5 negative
- Entropy of T
- Remember:  $\log_a x = \log_{10} x / \log_{10} a = \ln x / \ln a$
- $\log_{10}2=0.301$

$$H(T) = -(9/14)\log_2(9/14) - (5/14)\log_2(5/14) =$$

- $=-(9/14)\log_{10}(9/14)/0.301-(5/14)\log_{10}(5/14)/0.301=$
- =-0.643\*(-0.192)/0.301-0.357\*(-0.447)/0.301=
- =0.410+0.530=0.940

31

## **Entropy for Three Classes**

- Three classes {C<sub>1</sub>,C<sub>2</sub>,C<sub>3</sub>}:
  - $-p_1=P(C_1)$
  - $p_2 = P(C_2)$
  - $p_3 = P(C_3)$
  - Only two independent variables:  $p_3=1-p_1-p_2$

$$H(T) = -p_1 \times \log_2 p_1 - p_2 \times \log_2 p_2 - (1 - p_1 - p_2) \times \log_2 (1 - p_1 - p_2)$$

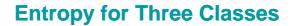

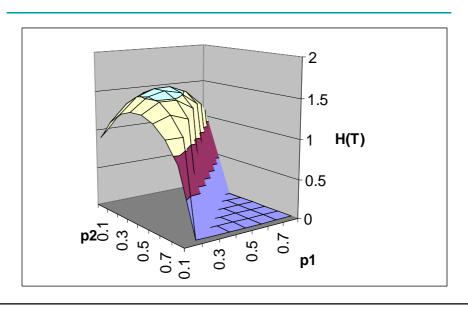

## **Maximum of the Entropy**

- The maximum of the entropy is obtained for a uniform distribution of the examples over classes
- For three classes:  $p_1=p_2=p_2=1/3=0,333$
- $H(T)=-3*1/3*log_21/3=log_23=1,585$
- For k classes, we get the maximum for  $P(C_j)=1/k$

$$H_{\text{max}}(T) = -\sum_{j=1}^{k} \frac{1}{k} \times \log_2\left(\frac{1}{k}\right) = k \times \frac{1}{k} \times \log_2 k = \log_2 k$$

#### c4.5 Heuristic

- Assign to a test on an attribute the value given by the decrease of entropy (information gain) due to the partitioning of the set of examples according to the test
- Test X with n possible outcomes
- Set of examples T is partitioned into n subsets T<sub>1</sub>,...,T<sub>n</sub>
- Entropy after the partitioning: weighted average entropy in the subsets

$$H_X(T) = \sum_{i=1}^n \frac{|T_i|}{|T|} \times H(T_i)$$

35

#### **Information Gain**

$$gain(X) = H(T) - H_X(T)$$

- It is equivalent to the number of bits necessary for encoding the class of examples that we save when we also know the result of the test X on the examples
- Entropy decreases as more and more uniform subsets are obtained

## **Attribute Choice**

• The attribute with the highest information gain is selected for splitting the current set of examples

37

## **Example**

- Test on the attribute Windy:
- Windy=F => T<sub>F</sub> contains 6 positive and 2 negative examples
- Windy=T => T<sub>T</sub> contains 3 positive and 3 negative examples
- T=[9,5]
- T<sub>F</sub>=[6,2]
- T<sub>T</sub>=[3,3]

| Windy | Play | Don't Play | Total |
|-------|------|------------|-------|
| F     | 6    | 2          | 8     |
| Т     | 3    | 3          | 6     |
| Total | 9    | 5          | 14    |

- $H(T_F)=-6/8*log_2(6/8)-2/8*log_2(2/8)=0.811$
- $H(T_T)=-3/6*log_2(3/6)-3/6*log_2(3/6)=1$ gain(Windy)= $H(T)-(8/14*H(T_F)+6/14*H(T_T))=0.940-(8/14)*0.811-(6/14)*1=0.048$

39

#### **Example**

- Test on the attribute outlook:
- Outlook=sunny => T<sub>sunny</sub> contains 2 pos and 3 neg
- Outlook=overcast => T<sub>overcast</sub> contains 4 pos and 0 neg
- Outlook=rain => T<sub>rain</sub> contains 3 pos and 2 neg
- T=[9,5],  $T_{rain}=[3,2]$ ,  $T_{sunny}=[2,3]$ ,  $T_{overcast}=[4,0]$

| Outlook  | Play | Don't Play | Total |
|----------|------|------------|-------|
| Sunny    | 2    | 3          | 5     |
| Overcast | 4    | 0          | 4     |
| Rain     | 3    | 2          | 5     |
| Total    | 9    | 5          | 14    |

gain(Outlook)=H(T)-((5/14)\*H(
$$T_{rain}$$
)+(5/14)\*H( $T_{sunny}$ )+ (4/14)\*H( $T_{overcast}$ ))= 0.940-0.357\*0.971-0.357\*0.971-0.286\*0=0.246

41

## **Problems of Information Gain**

- · High tendency to favor tests with many results
- Example: test on an attribute that is a key: |T<sub>i</sub>|=1, n = |T|

$$H(T_i) = 0 \forall i \in [1, 2, ..., n] \Rightarrow H_X(T) = 0$$

• So the gain is maximum:

$$gain(X) = H(T)$$

- Example: diagnosis problem, examples=patients, attribute="Patient's name"
  - Useless attribute but has the highest gain

#### **Normalized Gain**

- The gain is normalized with respect to the entropy of the test itself
- The random variable in this case is the value of the attribute X

$$H(X) = -\sum_{i=1}^{n} \frac{|T_i|}{|T|} \times \log_2\left(\frac{|T_i|}{|T|}\right)$$

Gain ratio

$$gainratio(X) = \frac{gain(X)}{H(X)}$$

43

## **Gain Ratio in the Diagnosis example**

X=patient name

$$gain(X) = H(T) \le \log_2 k$$

$$H(X) = -\sum_{i=1}^n \frac{1}{n} \log_2 \frac{1}{n} = n \frac{1}{n} \log_2 n = \log_2 n$$

$$gainratio(X) \le \frac{\log_2 k}{\log_2 n}$$

- If n>>k⇒gain ratio(X) is small
- H(X) is also called splitinfo

gainratio(Windy)=gain(Windy)/H(Windy) H(Windy)= $-8/14*\log_2(8/14)-6/14*\log_2(6/14)=0.985$ gainratio(Windy)=0.048/0.985=0.048

$$\begin{split} & gainratio(Outlook) = gain(Outlook)/H(Outlook) \\ & H(Outlook) = -5/14*log_2(5/14) - 5/14*log_2(5/14) = 1.577 \\ & gainratio(Outlook) = 0.246/1.577 = 0.156 \end{split}$$

45

#### **Gini Index**

• Other impurity measure

$$gini(T) = 1 - \sum_{j=1}^{k} P(C_j)^2$$

· For two classes

$$gini(T) = 1 - p_{+}^{2} - (1 - p_{+})^{2} = 2p_{+} - 2p_{+}^{2}$$

## **Gini Index**

- The max of Gini index is achieved for p<sub>+</sub>=p<sub>-</sub>=0,5: gini(T)=0,5
- The min is achieved for p<sub>+</sub>=0 or p<sub>-</sub>=0: gini(T)=0
- For three classes

$$gini(T) = 1 - p_1^2 - p_2^2 - (1 - p_1 - p_2)^2$$

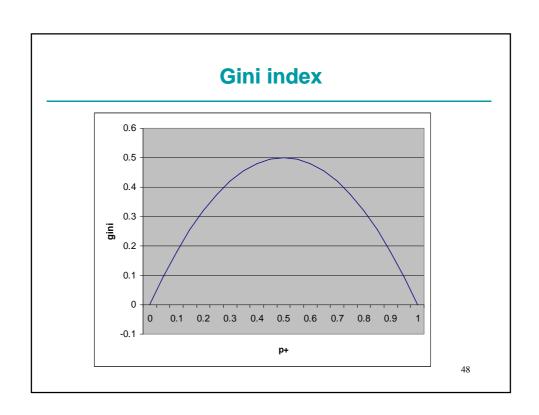

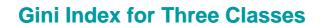

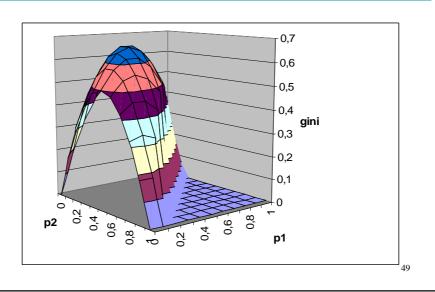

## **Gini Index**

• In general, the Gini index has a maximum for  $p_1=p_2=...p_k=1/k$ 

$$gini(T) = 1 - \sum_{i=1}^{k} \left(\frac{1}{k}\right)^{2} = 1 - k \times \frac{1}{k^{2}} = 1 - \frac{1}{k}$$

• and a minimum for  $p_1=1$ ,  $p_2=...p_k=0$ : gini(T)=0

#### **Gini index**

• Gini index after the split on attribute X

$$gini_X(T) = \sum_{j=1}^n \frac{|T_i|}{|T|} \times gini(T_i)$$

- The attribute X that gives the lowest gini<sub>X</sub>(T) is chosen for the split
- · Gini index is used by CART

51

#### **Tests on Continuous Attributes**

- Suppose continuous attribute X assumes m values in T
- Let <V<sub>1</sub>,V<sub>2</sub>,....,V<sub>m</sub>> be the values ordered from the smallest to the largest
- The test X ≤ V<sub>i</sub> divides the m values into two groups:
- $X \le V_i : \{V_1, \dots, V_i\}$
- $X > V_i : \{V_{i+1}, ..., V_m\}$
- So we have m-1 candidates for the threshold:  $V_1, ..., V_{m-1}$
- · Each candidate must be evaluated

#### **Tests on Continuous Attributes**

- Evaluation of a test:
  - Sort the examples on the basis of the attribute X
  - Count the examples
    - Let e<sub>j,i</sub> be the number of examples that have value V<sub>i</sub> for X and belong to class C<sub>j</sub> for j=1,...,k, i=1,...,m-1
    - Let e<sub>j</sub> be the number of examples that belong to class C<sub>i</sub> for k=1,...,k
  - Each test has two possible outcomes: yes or no

53

#### **Tests on Continuous Attributes**

- $d_{i,yes}$ =examples of class j in branch  $X \le V_i$
- d<sub>j,no</sub>=examples of class j in branch X > V<sub>i</sub>
- For j=1 to k d<sub>j,yes</sub>=0 d<sub>j,no</sub>=e<sub>j</sub>
- For i=1 to m-1
  - Let the test be  $X \le V_i$
  - For j=1 to k
    - $d_{j,yes}$ := $d_{j,yes}$ + $e_{j,i}$
    - d<sub>i,no</sub>:=d<sub>i,no</sub>-e<sub>i,i</sub>
  - The heuristic for attribute X, threshold V<sub>i</sub> can be computed from the values

$$d_{1,yes}, \dots, d_{k,yes}, d_{1,no}, \dots, d_{k,no}$$

#### **Attributes with Unknown Value**

- If the training set contains examples with one or more attributes unspecified
- For example

<?,72,90,T,P>

 How do we take into account this example when computing the heuristic and when splitting the example set?

55

#### **Attributes with Unknown Value**

- · Test evaluation:
  - Consider a discrete attribute X with n values  $\{x_1, ..., x_n\}$
  - Let F be the set of examples of T that have X known
  - $-\ F$  provides us with a distribution of examples into values and class  $P(x_i,C_i)$
  - $-\,$  We assume that the unknown values have the same distribution  $P(x_{i},\!C_{j})$  with respect to the attribute and the class
  - Therefore the examples with unknown values do not alter the value of the entropy or of the Gini index

#### **Attributes with Unknown Value**

- Entropy of the partitioning: the unknown value is considered as a value of its own
- Let T<sub>n+1</sub> be the set of examples of T with unknown value for X

$$H(X) = -\sum_{i=1}^{n+1} \frac{|T_i|}{|T|} \times \log_2\left(\frac{|T_i|}{|T|}\right)$$

57

#### **Attributes with Unknown Value**

- c4.5 further penalizes attributes with unknown values by multiplying the gain by the probability that the attribute is known
- If F is the set of examples of T with X known

$$gain(X) = \frac{|F|}{|T|} \times (H(F) - H_X(F))$$

- Suppose that in the example database the case D6:
   Outlook=overcast, Temperature=72, Humidity=90, Windy=T
- is replaced by Outlook=?, Temperature=72, Humidity=90, Windy=T
- The frequencies of Outlook over F are

| Outlook  | Play | Don't Play | Total |
|----------|------|------------|-------|
| Sunny    | 2    | 3          | 5     |
| Overcast | 3    | 0          | 3     |
| Rain     | 3    | 2          | 5     |
| Total    | 8    | 5          | 13    |

50

## **Example**

| Outlook  | Play | Don't Play | Total |
|----------|------|------------|-------|
| Sunny    | 2    | 3          | 5     |
| Overcast | 3    | 0          | 3     |
| Rain     | 3    | 2          | 5     |
| Total    | 8    | 5          | 13    |

- H(F)=-8/13\*log<sub>2</sub>(8/13)-5/13\*log<sub>2</sub>(5/13)=0.961
- $H_{Outlook}(F)=5/13*(-2/5*log_2(2/5)-3/5*log_2(3/5))$

 $+3/13*(-3/3*log_2(3/3)-0/3*log_2(0/3))$ 

+5/13\*(-3/5\*log2(3/5)-2/5\*log2(2/5))

=0.747

gain(Outlook)=13/14\*(0.961-0.747)=0.199 (slightly less than before)

- H(Outlook)=-5/14\*log<sub>2</sub>(5/14)-3/14\*log<sub>2</sub>(3/14)-5/14\*log<sub>2</sub>(5/14)-1/14\*log<sub>2</sub>(1/14)=1.809
- gainratio(Outlook)=0.199/1.809=0.110

61

#### **Partitioning**

- In which subset of a node with test on X do we put an example with X unknown?
- Partitioning is generalized in a probabilistic sense:
  - Each example of T is assigned a weight, initially 1
  - Each example is inserted in every subset T<sub>i</sub> with a weight
- If we partition on discrete attribute X
  - If example e, with weight w in T, has X=x<sub>i</sub>, e is put in T<sub>i</sub> with weight w and in T<sub>i</sub> with j≠i with weight 0
  - If example e, with weight w in T, has X=?, e is put in  $T_i$  with weight  $w \times P(x_i)$
  - P(x<sub>i</sub>) can be estimated by relative frequency in F

- · Partitioning according to Outlook
- No problem for the 13 cases of F
- Example D6 is assigned to sets  $T_{sunny}$ ,  $T_{overcast}$  and  $T_{rain}$  with weights 5/13, 3/13 e 5/13 respectively

63

## **Example**

Consider  $T_{\rm sunny}$ Temp No Outlook Humidity Windy Class Weight D1 sunny 75 70 Т D2 sunny 80 90 Т Ν D3 sunny 85 85 F Ν F 72 D4 sunny 95 Ν 70 F D5 sunny 69 Ρ 72 D6?

- If T<sub>sunny</sub> is partitioned on Humidity with threshold 75, we get the following distribution:
  - Humidity ≤ 75 2 class P, 0 class N
  - Humidity > 75 5/13 class P, 3 class N

 The second subset still contains examples from two classes but no test produces two subsets with at least two examples=> stop

#### Outlook=sunny

```
| Humidity \leq 75: P (2.0)
| Humidity > 75: N (3.4/0.4)
```

Outlook=overcast: P (3.2)

#### Outlook=rain

```
| Windy=True: N (2.4/0.4)
| Wndy=False: P (3.0)
```

65

## **Output Interpretation**

Numbers (A/B) associated to leaves

- A=total weight of examples associated to the leaf
- B=total weight of examples associated to the leaf that are misclassified
- For example

N (3.4/0.4)

 Means that 3.4 cases belong to the leaf of which 0.4 do not belong to class N

# Classification of Unseen Cases with All Values Known

- An unseen (new) case e with all attributes known is classified by
  - Traversing the tree from the root by following the branches that correspond to the values of the case
  - Suppose that the leaf

Pos (A/B)

is reached, then e is classified as Pos with probability (A-B)/A and Neg with probability B/A

 In the case of more than two classes, the distribution of examples into classes at the leaf is used

67

# Classification of Unseen Cases with Unkown Values

- If e has X unknown
- e is associated with a weight w, initially set to 1
- When traversing the tree, if the attribute at the current node is unknown in e we explore all subtrees.
- Subtree T<sub>i</sub> is explored by assigning e to T<sub>i</sub> with weight w × P(x<sub>i</sub>)
- P(x<sub>j</sub>) is estimated by considering by relative frequency over T
- The information about relative frequencies are stored in the leaves that are descendants of T

# Classification of Unseen Cases with Unkown Values

- In the end more than one leaf will be reached
- · Let L be the set of leaves that are reached
- Let w<sub>i</sub>=P(I) be the weight of e that reaches I
- Let P(C<sub>j</sub>|I) be the probability that an example in I belongs to class C<sub>i</sub>

(estimated by relative frequency)

Then
$$P(C_j) = \sum_{l \in L} P(C_j, l) = \sum_{l \in L} P(C_j \mid l) \times P(l)$$

69

#### **Example**

- Unseen example e
   Outlook=sunny, Temperature=70, Humidity=?, Windy=F
- Outlook=sunny => first subtree
- Humidity=?=> we cannot determine whether Humidity ≤ 75
- · We follow both branches with weights
  - Branch Humidity  $\leq$  75: w=2.0/5.4=0.370
  - Branch Humidity > 75: w=3.4/5.4=0.630

- Leaf humidity ≤ 75:
  - P(P|I)=100%
  - P(N|I)=0%
- Leaf humidity > 75
  - -P(N|I)=3/3.4=88%
  - -P(P|I)=0.4/3.4=12%
- · Overall we get
  - P(P)=0.370\*100%+0.630\*12%=44%
  - -P(N)=0.630\*88%=56%

71

#### **Observations on c4.5 Search (1)**

- c4.5 performs a hill-climbing search in the space of all the possible decision trees starting from the simplest hypothesis and going to more complex hypotheses
- Observations:
  - The space of possible decision trees is equivalent to the powerset of X so for c4.5 the hypothesis space surely includes the target concept
  - c4.5 maintains a single hypothesis during the search. This constrasts with Candidate-Elimination that maintains the set of all the hypotheses congruent with the examples.

### **Observations on c4.5 Search (2)**

- c4.5 does not performs backtracking during the search. So it runs the risk of incurring in a solution only locally optimal
- c4.5 uses all the training examples at every step for deciding how to refine the tree, differently from the methods such as Find-S or Candidate-Elimination that take decisions in an incremental way on the basis of individual examples. The result is that the search of c4.5 is less sensible to errors in the single examples.

73

## c4.5 Inductive Bias (1)

- c4.5 inductive bias is [Mit97]:
  - Shortest trees are preferred to the longer ones.
     The trees that put closer to the root the attributes with the highest information gain are preferred.
- Even if c4.5 hypothesis space is the powerset of X, thanks to this inductive bias, c4.5 is able to generalize anyway
- Differences with Candidate-Elimination: Candidate-Elimination searches in a complete way an incomplete hypothesis space while c4.5 searches in an incomplete way a complete hypothesis space

### c4.5 Inductive Bias (2)

- c4.5: preference bias (or search bias)
- Candidate-Elimination: restriction bias (or language bias)
- In general, a preference bias is better because it allows to work with a complete hypothesis space
- · Some algorithms use both

75

## Why preferring shorter hypotheses?

- Question largely debated by philosophers
- William of Occam in 1320 was the first to tackle the problem [Mit97]:
  - Occam's razor: prefer the simplest hypothesis that describes the data
- Is this true?
  - In favor: simplest hypothesis are fewer than more complex ones, so it is more difficult to find a short hypothesis that describes the data by chance.
  - Against: if we define a small set of hypotheses (e. g. the trees with 17 nodes), then we should prefer those.

## **Overfitting**

- A hypothesis overfits the data when there exists a simpler hypothesis less accurate on the training set but more accurate on the universe
- Overfitting may happen when the training set contains errors or when it is small

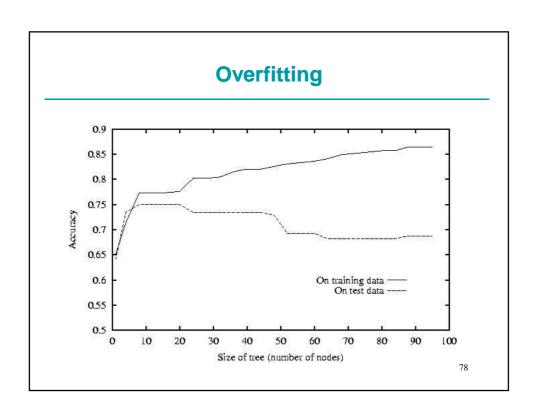

## **Overfitting**

- Example: consider the previous training set plus <sunny,80,70,strong,N>
- which should be positive but it is erroneously classified as negative
- The tree h' learned from the new training set is more complex than the tree h learned from the original training set
- However, since the new example is incorrect, h' will make more mistakes than h on U

79

## **Approaches to Avoid Overfitting**

- Stop the growth before reaching a tree that perfectly classifies the training examples (prepruning)
- Grow the tree and prune it afterwards (postpruning)

# How to Determine the Optimal Dimension of the Tree

- Using a separate example set for evaluating the tree ("training and validation set" approach)
- Using all the available examples for training but using a statistical test to decide whether to keep a node or not
- Using an explicit measure of the complexity of encoding the tree and the examples that are exceptions and choose a tree that (locally) minimizes this measure (minimum description length principle)

81

### **Reduced error pruning**

- "Reduced error pruning" is a postpruning and "training and validation set" approach.
- Divide the data in a training and validation set
- Do until a further pruning reduces the accuracy on the validation set
  - Evaluate the impact on the validation set of pruning every node
    - Pruning a node means replacing it with a leaf with label the most frequent class in the node
  - Prune the node that gives the best accuracy on the validation set
- · Problems when the data are limited

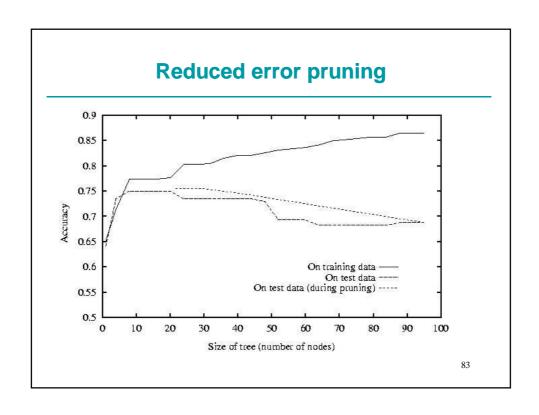

## Simplification of the Tree in c4.5

- "Pessimistic pruning": it is a postpruning that uses a statistical test rather than a testing set
- The tree that is obtained is simpler and is often more accurate when evaluating new cases because it reduces the overfitting
- Pruning by substitution: a single leaf in place of a tree or a sub-tree in place of a tree
- It is based on an estimate of the error rate

## Simplification of the Tree in c4.5

- Consider a leaf that covers N training cases of which E erroneously
- The error on the training set is E/N
- · Consider E as events in N trials
- We ask what is the probability of the error event on the entire population of cases covered by the leaf
- The probability of the error has a binomial distribution

85

### **Binomial Distribution**

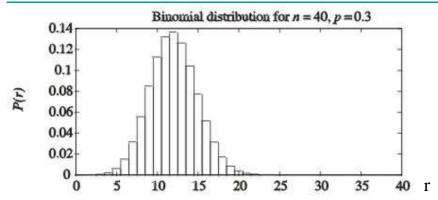

 The binomial distribution described the probability that r heads are obtained when throwing n times a coin for which the probability of landing head is p

### **Binomial Distribution**

$$P(r) = \frac{n!}{r!(n-r)!} p^{r} (1-p)^{n-r} = \binom{n}{r} p^{r} (1-p)^{n-r}$$

$$E[r] = np$$

$$Var[r] = np(1-p)$$

87

## Estimate of p

- Suppose you observed r heads in n throws, you want to estimate p
- In particular, you want
  - an interval [a,b] in which you are sure that p falls with a certain probability N%, i.e. P(a<p<b)=N%</li>
    - [a,b] is called a (two-tailed) confidence interval.
    - N% is called the confidence level, or
  - 2. a number a such that P(a<p)=L%
    - [a,1] is a one-tailed confidence interval
    - L% is called the probability of the lower tail, or
  - 3. a number b such that P(p<b)=U%
    - [0,b] is a one-tailed confidence interval
    - U% is called the probability of the upper tail

### **One-tailed Confidence Interval**

• We consider one-tailed confidence of the form [0,b]

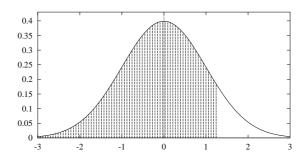

89

## Estimate of p

- Given r, n, and N%, L% or U% there are algorithms that give you a,b, a and b
- Either directly using the binomial distribution or
- By approximating the binomial distribution with a normal distribution
  - This approximation is good when n>30 or when np(1-p)>5

#### **Confidence Interval**

- · Let's go back to learning
- Suppose you have E error over N examples
- E corresponds to r, N to n and the true error probability to p
- We want to estimate the true error probability
- We use one-tailed confidence intervals [0,b]
- Let CF be the probability of the confidence interval (U%)
- Let U<sub>CF</sub>(E,N) be the upper bound of the confidence interval, i.e. let U<sub>CF</sub>(E,N)=b

91

## **c4.5 Tree Pruning**

- c4.5 considers N\*U<sub>CF</sub>(E,N) instead of E as an estimate of the number of errors in a leaf
- c4.5 uses CF=25% by default
- The estimate of the number of errors of a tree is the sum of the estimate of the number of errors in each leaf
- c4.5 replaces a tree with a leaf if the estimated number of errors in the leaf is smaller than those of the tree
- The same for replacing trees with sub-trees

- · Instances: members of the US congress
- Attributes: votes expressed by the member regarding 16 questions
- Classes: democratic, republican

93

### **Example: vote Dataset**

```
physician fee freeze = n:
    adoption of the budget resolution = y: democrat (151.0)
    adoption of the budget resolution = u: democrat (1.0)
    adoption of the budget resolution = n:
    education spending = n: democrat (6.0)
    education spending = y: democrat (9.0)
    education spending = u: republican (1.0)

physician fee freeze = y:
    synfuels corporation cutback = n: republican (97.0/3.0)
    synfuels corporation cutback = u: republican (4.0)
    synfuels corporation cutback = y:
    duty free exports = y: democrat (2.0)
    duty free exports = u: republican (1.0)
    duty free exports = n:
    education spending = n: democrat (5.0/2.0)
    education spending = y: republican (13.0/2.0)
    education spending = n: democrat (0.0)
    water project cost sharing = n: democrat (4.0)
    water project cost sharing = y: democrat (4.0)
    water project cost sharing = u:
    mx missile = n: republican (0.0)
    mx missile = y: democrat (3.0/1.0)
    mx missile = u: republican (2.0)
```

#### Simplified tree:

```
physician fee freeze = n: democrat (168.0/2.6) physician fee freeze = y: republican (123.0/13.9) physician fee freeze = u:
   mx missile = n: democrat (3.0/1.1) mx missile = y: democrat (4.0/2.2) mx missile = u: republican (2.0/1.0)
```

95

### **Example: vote Dataset**

The sub-tree

```
education spending = n: democrat (6.0) education spending = y: democrat (9.0) education spending = u: republican (1.0)
```

- · was replaced by the leaf democrat because
- First leaf E=0 N=6 U<sub>25%</sub>(0,6)=0.206
- Second leaf E=0 N=9 U<sub>25%</sub>(0,9)=0.143
- Third leaf E=0 N=1 U<sub>25%</sub>(0,1)=0.750
- So the estimate of the number of errors for the subtree is

6\*0.206+9\*0.143+1\*0.750=3.273

If the sub-tree

```
education spending = n: democrat (6.0) education spending = y: democrat (9.0) education spending = u: republican (1.0)
```

 was replaced by the leaf democrat, it would cover 16 cases with 1 error so the estimate of the number of errors would be:

 Since the estimate is lower for the leaf than for the sub-tree, it is replaced by the leaf

97

## **Example: vote Dataset**

- The sub-tree immediately above takes the form adoption of the budget resolution = y: democrat (151.0) adoption of the budget resolution = u: democrat (1.0) adoption of the budget resolution = n: democrat (16/1)
- The estimate of the number of errors for the sub-tree is

$$151*U_{25\%}(0,151)+1*U_{25\%}(0,1)+2.512=4.642$$

 If the sub-tree was replaced by the leaf democrat the estimate of the number of errors would be

$$168*U_{25\%}(1,168) = 2.610$$

Therefore it is convenient to perform the substitution

#### **Pruned Trees**

- The numbers (N/P) that appear close to the leaves mean:
  - N number of training example covered by the leaf
  - P number of predicted errors if N new cases would be classified by the tree (N\*U<sub>CF</sub>(E,N))
- Estimate of the error on new cases of the pruned trees=errors predicted in the leaves / number of cases in the training set
- In the vote dataset the sum of errors predicted in the leaves is 20.8 over a total of 300 cases in the training set => 6.9% error

99

## **Example: vote Dataset**

Evaluation on training data (300 items):

Before Pruning After Pruning
-----Size Errors Size Errors Estimate

25 8(2.7%) 7 13(4.3%) (6.9%) <<

Evaluation on test data (135 items):

Before Pruning After Pruning
-----Size Errors Size Errors Estimate

25 7(5.2%) 7 4(3.0%) (6.9%) <<

- The error on the training set is higher for the pruned tree than for the unpruned tree
- but, as expected, the error on the unseen cases is lower

101

## **Computational Complexity**

- · Worst case analysis
  - A: attribute number
  - N: example number

Algorithm Training c4.5 (only discrete attributes) c4.5 (only continuous O(A²Nlog₂N) attributes)

Because it is necessary to order the values of continuous attributes

(supposing that an attribute can be used only once)

• The average case can be very different

### **Examples of Usage**

- Results of the labor negotiations in Canada in the years 1987--88.
- Concepts: acceptable or unacceptable contract.
- Contract: 16 attributes, not all applicable to all cases.
- Classes: acceptable (good) or not acceptable (bad).
- Aim: obtaining a system able to judge the acceptability of a new contract.

103

#### **Data Divided in Some File**

labor-neg.names: description of the problem in term

```
of classes and attributes
                                                                                                     comment
                                                                                                      classes
  good, bad.
 duration:
                                                                             continuous
uuration:
wage increase first year:
wage increase second year:
wage increase third year:
cost of living adjustment:
working hours:
pension:
standby rev:
                                                                                                                                              attributes
                                                                             continuous
                                                                             continuous
                                                                            none, tcf, tc
continuous
none, ret_allw, empl_contr
continuous
                                                                                                                                                      values
standby pay:
shift differential:
education allowance:
statutory holidays:
vacation:
                                                                             continuous
                                                                            yes, no continuous below average, average, generous
vacation: below average, a longterm disability assistance: yes, no contribution to dental plan: none, half, full bereavement assistance: yes, no contribution to health plan: none, half, full
```

## **Training set**

 Labor-neg.data: attributes not applicable or unknown: "?"

```
1,5.0,?,?,?,40,?,?,2,?,11,average,?,?,yes,?,good
3,3.7,4.0,5.0,tc,?,?,?,yes,?,?,?,yes,?,good
3,4.5,4.5,5.0,?,40,?,?,?,12,average,?,half,yes,half,good
2,2.0,2.5,?,?,35,?,6,yes,12,average,?,?,?,good
3,6.9,4.8,2.3,?,40,?,?,3,?,12,below average,?,?,?,good
3,3.5,4.0,4.6,none,36,?,?,3,?,13,generous,?,?yes,full,good
1,3.0,?,?,none,36,?,?,10,no,11,generous,?,?,?,good
2,4.0,5.0,?,tcf,35,?,13,5,?,15,generous,?,?,?,?,good
2,2.5,3.0,?,2,40,none,?,?,11,below average,?,?,?,bad
3,3.5,4.0,4.6,tcf,27,?,?,?,?,?,?,?,good
2,4.5,4.0,?,2,40,?,2,4,?,10,generous,?,half,?,full,good
1,6.0,?,?,38,,8,3,?,9,generous,?,?,yes,full,good
1,6.0,?,?,38,7,8,3,?,9,generous,?,?,yes,full,good
3,2.0,2.5,?,35,none,3,?,?,10,average,?,yes,full,bad
3,4.5,4.5,5.0,none,40,?,?,?,no,11,average,?,half,?,?,good
2,2.5,2.5,?,38,empl_contr,?,?,10,average,?,?,?,ps,bad
1,2.0,?,?,tc,40,ret_allw,4,0,no,11,generous,none,none,bad
3,2.0,2,5,2.0,?,37,empl_contr,?,?,?,10,average,?,?,yes,none,bad
2,0,2,5,2.0,?,37,empl_contr,?,?,?,10,average,?,?,yes,none,bad
2,0,2,5,2.0,?,37,empl_contr,?,?,?,10,average,?,?,yes,none,bad
2,0,2,5,2.0,7,37,empl_contr,?,?,?,10,average,?,?,yes,none,bad
```

Labor-neg.test: set of new cases, to be used to evaluate the learned tree (same formats of labor-neg.data)

105

### **Example**

Command to run c4.5 on the data:

c4.5 -f labor-neg -u

where the –f option is used to indicate the name of the set of files and –u means that the learned tree must be evaluated on the cases in labor-neg.test

## **Output**

- Two decision trees:
  - complete tree
  - pruned tree
- · Evaluation of the trees

107

## **Output: Complete Tree**

```
C4.5 [release 8] decision tree generator

Options:

File stem <labor-neg>
Trees evaluated on unseen cases

Read 40 cases (16 attributes) from labor-neg.data

Decision Tree:

wage increase first year <= 2.5 :

statutory holidays <= 10 : bad (6.0)

statutory holidays > 10 :

working hours <= 38 : good (2.3/1.0)

wage increase first year > 2.5 :

statutory holidays > 10 : good (21.2)

statutory holidays > 10 : good (21.2)

statutory holidays <= 10 :

wage increase first year <= 4 : bad (4.5/0.5)

wage increase first year > 4 : good (3.0)
```

## **Output: Pruned Tree**

```
Simplified Decision Tree:

wage increase first year <= 2.5 : bad (11.3/2.8)
wage increase first year > 2.5 :
   | statutory holidays > 10 : good (21.2/1.3)
   | statutory holidays <= 10 :
   | wage increase first year <= 4 : bad (4.5/1.7)
   | wage increase first year > 4 : good (3.0/1.1)
Tree saved
```

109

### **Tree Evaluation**

#### Weka

- Weka is a machine learning suite
- It contains tools for:
  - Learning decision trees
  - Learning production rules
  - Discovering association rules
  - Clustering
- Open source, in Java
- Downloadable from
- http://www.cs.waikato.ac.nz/ml/weka/
- Connected to the book: [Wit05]

111

#### Weka

- Contains an implementation of c4.5 Release 8: j4.8
- Uses a format called ARFF (Attribute Relation File Format) for the input files

#### **ARFF**

- A single file
- · Two sections:
  - Header
  - Data
- Header: attribute definition
  - @relation <dataset name>
  - - or
  - @attribute <attribute name> real
- · The last attribute is usually used as the class

113

#### File labor.arff: Header

```
% labor.arff
                                                   comment
@relation 'labor-neg-data'
@attribute 'duration' real
@attribute 'wage-increase-first-year' real @attribute 'wage-increase-second-year' real
@attribute wage-increase-third-year' real
@attribute 'cost-of-living-adjustment' {'none','tcf','tc'}
@attribute 'working-hours' real
@attribute 'pension' {'none','ret_allw','empl_contr'}
@attribute 'standby-pay' real
@attribute 'shift-differential' real
@attribute 'education-allowance' {'yes','no'}
@attribute 'statutory-holidays' real
@attribute 'vacation' {'below_average','average','generous'}
@attribute 'longterm-disability-assistance' {'yes','no'}
@attribute 'contribution-to-dental-plan' {'none','half','full'}
@attribute 'bereavement-assistance' {'yes','no'}
@attribute 'contribution-to-health-plan' {'none','half','full'}
@attribute 'class' {'bad','good'}
                                                                                      114
```

#### **Data Section**

- @data tag followed by the description of the examples, one description per row (ending with a line feed) as in c4.5
- Every example is described by the list of values for every attribute separated by , (comma)
- Each value corresponds to the attribute in the same position in the header
- The declarations @relation, @attribute and @data are case insensitive.

115

### Labor.arff: Data

```
@data
1,5,?,?,?,40,?,?,2,?,11,'average',?,?,'yes',?,'good'
3,3.7,4,5,'tc',?,?,?,'yes',?,?,'yes',?,'good'
2,2,2.5,?,?,35,?,?,6,'yes',12,'average',?,?,?,?,'good'
3,6.9,4.8,2.3,?,40,?,?,3,?,12,'below_average',?,?,?,?,'good'
...
```

The single quotes (') are necessary only if the values contain spaces

#### **ARFF**

- · Other formats for the attributes
  - integer, string, date
- integer: the attribute can take only integer values
- string: the attribute can take arbitrary string values
  - String attributes are treated as nominal attributes

117

#### **ARFF**

- date: date attributes. Format:@attribute <name> date [<date-format>]
- where <date-format> is an optional string that specifies how the values are to be interpreted and printed. The default format is the ISO-8601 format "yyyy-MM-dd'T'HH:mm:ss"
- Example
- @RELATION Timestamps
- @ATTRIBUTE timestamp DATE "yyyy-MM-dd HH:mm:ss"
- @DATA
- "2001-04-03 12:12:12"
- "2001-05-03 12:59:55"

#### **Weka Execution**

- Double click on Weka (weka.jar)
- Click on Explorer
- Click on Open file...: select the file to be opened, for example labor.arff
- Click on Classify
- Choice of the algorithm: j48
- Setting the test options: for example, select Percentage Split to select a fraction of the examples to be used for testing
- · Click on Start

119

## **Output**

#### J48 pruned tree

-----

wage-increase-first-year <= 2.5: bad (15.27/2.27)
wage-increase-first-year > 2.5
| statutory-holidays <= 10: bad (10.77/4.77)
| statutory-holidays > 10: good (30.96/1.0)

Number of Leaves: 3

Size of the tree: 5

Time taken to build model: 0.08 seconds

## **Output**

```
=== Evaluation on test split ===
```

=== Summary ===

Correctly Classified Instances 17 85 % Incorrectly Classified Instances 3 15 %

Kappa statistic0.6875Mean absolute error0.2806Root mean squared error0.3729Relative absolute error58.3712 %Root relative squared error72.0645 %

Total Number of Instances 20

121

## **Output**

=== Detailed Accuracy By Class ===

```
        TP Rate
        FP Rate
        Precision
        Recall F-Measure
        Class

        0.667
        0
        1
        0.667
        0.8
        bad

        1
        0.333
        0.786
        1
        0.88
        good
```

=== Confusion Matrix ===

a b <-- classified as

6 3 | a = bad

 $0.11 \mid b = good$ 

## **Output Explanation**

Confusion matrix:

pos neg <-- classification

TP FN P pos FP TN N neg

- TP=true positive, FN=false negative, FP=false positive, TN=true negative, P=TP+FN=positive, N=FP+TN=negative
- Accuracy=(TP+TN)/(TP+TN+FN+FP)
- Error rate=(FP+FN)/(TP+TN+FN+FP)=1-Accuratezza
- TP Rate(TPR)=Sensitivity=Recall=TP/(TP+FN)=TP/P
- FP Rate(FPR)=FP/(FP+TN)=FP/N
- FN Rate(FNR)=FP/(TP + FN) =FP/P=1-TPR
- TN Rate(TNR)=Specificity=TN/(FP+TN)=TN/N=1-FPR
- Precision=TP/(TP+FP)
- Couples: TPR-FPR, Sensitivity-Specificity, Recall-Precision
- **F-meaure**=2\*Precision\*Recall/(Precision+Recall)

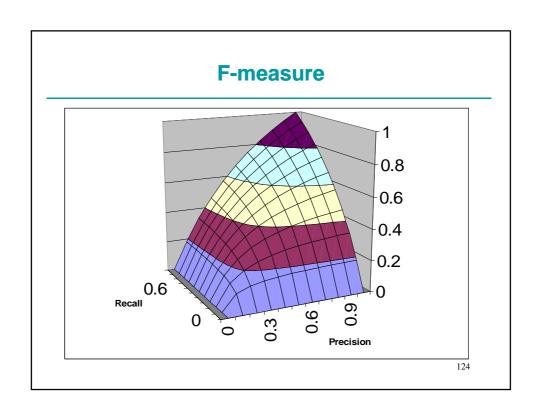

### **Useful Links**

• C4.5

http://www.rulequest.com/Personal/ C source code

 Weka: open source suite of machine learning algorithms written in Java

http://www.cs.waikato.ac.nz/ml/weka/

125

#### References

[Mit97] T. M. Mitchell, *Machine Learning*, McGraw-Hill, 1997

[Qui93b] J. R. Quinlan, *C4.5: Programs for machine learning*, Morgan Kaufmann Publishers, San Mateo, California, 1993

[Qui96] J. R. Quinlan, *Improved Use of Continuous Attributes in C4.5*, Journal of Artificial Intelligence Research, 4, pag. 77--90, 1996. ftp://ftp.cs.cmu.edu/project/jair/volume4/quinlan96a.ps

[Wit05] I.H. Witten, E. Frank, *Data Mining: Practical Machine Learning Tools and Techniques with Java Implementations*, Second Edition, Morgan Kaufmann, 2005.